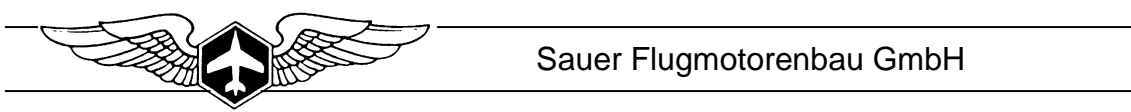

DOC\_AllgInf\_B\_D\_1.00

# **Allgemeine Sauer-Information B**

# **Zusätzliche Informationen zur Lagerung von 2-Taktmotoren**

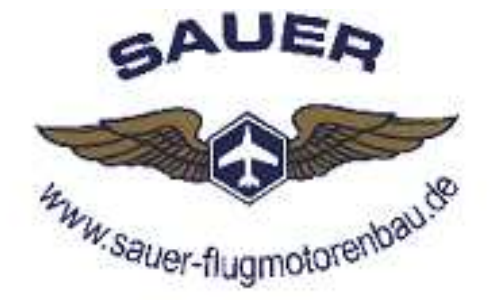

**Achtung: Die Allgemeine Sauer - Information B ist nur in Verbindung mit einer entsprechend dem Motortyp gültigen Bedienungsanleitung zu verwenden. Diese Allgemeine Sauer - Information ist direkt nach Erhalt des Motors vollständig durchzulesen.** 

# **Allgemeine Hinweise:**

Im Interesse der ständigen Weiterentwicklung unserer Produkte müssen wir uns Änderungen des Lieferumfanges in Form, Technik und Ausstattung vorbehalten. Wir bitten auch um Verständnis, dass aus Angaben dieser Anleitung keine Ansprüche abgeleitet werden können.

# **Sauer Flugmotorenbau GmbH, Nieder-Olmer-Str. 16, D-55270 Ober-Olm**

Tel.: +49 (0) 6136 89377, Fax: +49 (0) 6136 85466

**e-mail: info@sauer-flugmotorenbau.de, hompage: www.sauer-flugmotorenbau.de**

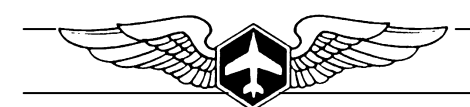

# **Motorkonservierung und Lagerung**

Eine sorgfältige Einlagerung des Motors, entsprechend dieser Beschreibung, trägt maßgeblich zu einem langen und störungsfreien Betreib bei. Bei Mißachtung der Vorschriften, kann es zu Gewährleistungsausschluß und schweren Motorschäden mit entsprechenden Folgen kommen.

**Warnung:** Die Gegenstände die angebracht werden zum Schutz des Motors (und für den Betrieb wieder entfernt werden müssen), sind entsprechend zu kennzeichnen. Bei Verwendung des Motors im Flugbetrieb sind dies rote Anhänger mit der Aufschrift "REMOVE BEFORE FLIGHT". Darüber hinaus sind die zu entfernenden Gegenstände in die "Preflight Checkliste" aufzunehmen. Die in der Anleitung beschriebenen Tätigkeiten dürfen nur durchgeführt werden, wenn diese vollständig verstanden wurden und das erforderliche technische Wissen sowie die erforderlichen Werkzeuge und Einrichtungen vorhanden sind.

Der Grund für eine ordnungsgemäße Lagerung des Motors ist der Umstand, dass Luftfeuchtigkeit, Kondenswasserbildung und Wasserabsonderungen des Kraftstoffes zu Korrosion führen kann. Am meisten gefährdet ist hierbei der Kurbeltrieb mit seinen Lagerungen. Große Hitze und direkte Sonneneinstrahlung führt zu Ablagerungen im Kraftstoffsystem und zum frühzeitigen Altern von UV-empfindlichen Bauteilen (z.B. Gummi- und Kunststoffkomponenten).

Grundsätzlich sollte der Motor an einem trockenen Ort, mit möglichst geringen Temperaturschwankungen (Kondenswasserbildung), aufbewahrt werden. Die Einlagerungstemperatur sollte zwischen 10°C und 30°C (50-86°F) betragen.

Motor mit einem luftdurchlässigen Tuch abdecken, um das Verstauben bzw. Verschmutzen zu verhindern.

Bei wassergekühlten Motoren ist der Frostschutz auf mindestens -25°C (-15°F) einzustellen, da erst ab diesem Wert ein ausreichender Korrosionsschutz des Kühlsystems gewährleistet ist.

Sollte eine frostsichere Lagerung nicht möglich sein, ist bei Motoren mit Wasserkühlung zu prüfen, ob der Frostschutz ausreichend ist für die zu erwartenden Temperaturen (min.: -25°C).

Ist dies nicht möglich, muss das gesamte Kühlwasser aus dem Kühlkreislauf abgelassen werden. In diesem Fall ist ein entsprechender Warnhinweis an geeigneter Stelle anzubringen, damit der Motor nicht versehendlich ohne Kühlmittel wieder in Betrieb genommen wird.

**Hinweise:** Original ab Werk verpackte Motoren sind nicht konserviert und müssen daher bei längerer Lagerung entsprechend dieser Information präpariert werden. Zum sicheren und genauen Dosieren von Konservierungsöl eignet sich eine Einwegspritze, die in jeder Apotheke erhältlich ist.

# **Sicherheitshinweise:**

Bei jeglichen Arbeiten am Motor oder im Bereich des Motors, bei dem durch den Motorbetrieb eine Gefahr für die Umwelt und für Menschen besteht, ist der Motor gegen unbeabsichtigtes Starten zu sichern.

Beim Umgang mit Kraftstoff, Öl und Kühlerfrostschutz sind die entsprechenden Sicherheits- und Umweltvorschriften des jeweiligen Herstellers und Landes zu beachten.

Sicherheitshinweise des jeweiligen Herstellers beim Verwenden von Konservierungsöl beachten.

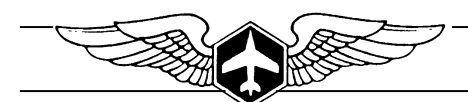

#### **Nach jeder Benutzung:**

- Nach Abkühlung des Motors sind alle Öffnungen (Schalldämpferendrohr, Ansaugöffnungen, Entlüftungen, …) möglichst luftdicht zu verschließen.
- Benzinhahn schließen, um ein Nachlaufen von Kraftstoff in den Vergaser oder gar Motor zu vermeiden.

#### **Bei Stillegung zwischen 2 und 6 Monate**

Für die nachfolgenden Arbeiten muss der Motor Betriebstemperatur haben.

- Motor abstellen und gegen unbeabsichtigtes Starten sichern.
- Luftfilter abnehmen.
- Konservierungsöl (4-8cm<sup>3</sup> pro Zylinder) in jeden Lufttrichter der Vergaser sprühen.
- Motor starten und in erhöhtem Leerlauf (≈2500/min) für ca. 10sec. laufen lassen.
- Motor abstellen und gegen unbeabsichtigtes Starten sichern.
- Benzinhahn schließen, um ein Nachlaufen von Kraftstoff in den Vergaser oder gar Motor zu vermeiden.
- Schwimmerkammern der Vergaser abnehmen und entleeren.
- Nach Abkühlung des Motors sind alle Öffnungen (Schalldämpferendrohr, Ansaugöffnungen, Entlüftungen, …) luftdicht zu verschließen.

#### **Bei Stilliegung > 6 Monate**

Für die nachfolgenden Arbeiten muss der Motor Betriebstemperatur haben.

- Motor abstellen und gegen unbeabsichtigtes Starten sichern.
- Bei Motoren mit Getriebe ist das Getriebeöl entsprechend der Vorschriften vor der Konservierung zu wechseln.
- Luftfilter abnehmen.
- Konservierungsöl (6-10cm<sup>3</sup> pro Zylinder) in jeden Lufttrichter der Vergaser sprühen.
- Motor starten und in erhöhtem Leerlauf (≈2500/min) für ca. 10sec. laufen lassen.
- Motor abstellen und gegen unbeabsichtigtes Starten sichern.
- Jeweils eine Zündkerze pro Zylinder herausdrehen.
- Pro Zylinder ca. 8cm<sup>3</sup> Konservierungsöl durch die Zündkerzenöffnung in den Zylinder spritzen.
- Motor langsam ≈3mal durchdrehen.
- Zündkerzen wieder in den Motor einsetzen und bei kaltem Motor mit dem entsprechend vorgeschriebenen Drehmoment anziehen (M10 = 10-11Nm, M14 = 24Nm)
- Benzinhahn schließen, um ein Nachlaufen von Kraftstoff in den Vergaser oder gar Motor zu vermeiden.
- Schwimmerkammern an den Vergasern abnehmen und entleeren.
- Kraftstoff aus Tank und allen Leitungen entleeren.
- Nach Abkühlung des Motors sind alle Öffnungen (Schalldämpferendrohr, Ansaugöffnungen, Entlüftungen, …) luftdicht zu verschließen.
- Korrosionsgefährdete Stellen des Motors und der Anbauteile sind mit dem für das entsprechende Material geeigneten Korrosionsschutz zu behandeln.

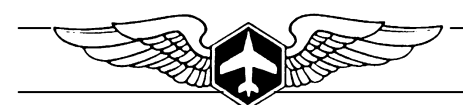

## **Wiederinbetriebnahme:**

Vor jeder Inbetriebnahme sind die in der Betriebsanleitung des Motor- und Geräteherstellers genannten Punkte durchzuführen.

• Entfernen aller zum Schutz des Motors verwendeten Verschlusseinrichtungen.

## **Zusätzliche Maßnahmen bei Wiederinbetriebnahme nach längerer Lagerung >2 Monate:**

- Bei Gemischschmierung muß vor dem Öffnen des Benzinhahns das Kraftstoff-Ölgemisch erneut gemischt werden, da sich durch längeres Lagern das Öl vom Kraftstoff trennt.
- Zündkerzen kontrollieren und gegebenenfalls mit Verdünnung und Druckluft reinigen

## **Hinweis: Niemals zur Reinigung der Zündkerzen eine Bürste oder harte Gegenstände verwenden.**

- Motor von Hand durchdrehen. Die Kurbelwelle muß sich leichtgängig und gleichmäßig drehen lassen. Ist dies nicht möglich oder bestehen Zweifel, muß der Motor durch einen autorisierten Sauer-Flugmotorenbau-Händler oder durch Sauer-Flugmotorenbau selbst überprüft werden.
- Zündkerzen wieder in den Motor einsetzen und dem entsprechend vorgeschriebenen Drehmoment anziehen  $(M10 = 10-11Nm, M14 = 24Nm)$
- Bei Motoren mit Wasserkühlung und abgelassener Kühlflüssigkeit, muss das Kühlsystem wie in der Betriebsanleitung beschrieben, eingefüllt und entlüftet werden.
- Benzinhahn öffnen und Schwimmerkammern entlüften.
- Motor wie in der Betriebsanleitung beschrieben starten.

#### **Zusätzliche Maßnahmen bei Wiederinbetriebnahme nach längerer Lagerung >6 Monate:**

Kann nicht einwandfrei sichergestellt werden, dass bei der Stilllegung des Motors >6 Monate der Motor ordnungsgemäß (wie vorab beschrieben) gelagert wurde, ist eine Überprüfung des Triebwerkes durch einen autorisierten Sauer-Flugmotorenbau-Händler oder durch Sauer-Flugmotorenbau selbst durchzuführen.

- Bei Gemischschmierung muß vor dem Öffnen des Benzinhahns das Kraftstoff-Ölgemisch erneut gemischt werden, da sich das durch längeres Lagern das Öl vom Kraftstoff trennt.
- Zündkerzen kontrollieren und gegebenenfalls mit Verdünnung und Druckluft reinigen

#### **Hinweis: Niemals zur Reinigung der Zündkerzen eine Bürste oder harte Gegenstände verwenden.**

- Motor von Hand durchdrehen. Die Kurbelwelle muss sich leichtgängig und gleichmäßig drehen lassen. Ist dies nicht möglich oder bestehen Zweifel, muss der Motor durch einen autorisierten Sauer-Flugmotorenbau-Händler oder durch Sauer-Flugmotorenbau selbst überprüft werden.
- Zündkerzen wieder in den Motor einsetzen und dem entsprechend vorgeschriebenen Drehmoment anziehen  $(M10 = 10-11Nm, M14 = 24Nm)$
- Bei Motoren mit Wasserkühlung und abgelassener Kühlflüssigkeit muss das Kühlsystem - wie in der Betriebsanleitung beschrieben - eingefüllt und entlüftet werden.
- Bei Motoren mit Getrenntschmierung muß das 2-Taktöl bei Lagerung des Motors von mehr als 18 Monaten gewechselt werden und das System entsprechend der Bedienungsanleitung (Anhang B) entlüftet und wie im Kapitel "Erstmalige Inbetriebnahme" wieder in Betrieb genommen werden.
- Kraftstoff-Ölgemisch in den Tank füllen.
- Benzinhahn öffnen und Leitungen und Schwimmerkammern entlüften.
- Motor wie in der Betriebsanleitung beschrieben starten.

Version 1.00 vom Martin MantheyDOC\_AllgInf\_B\_D\_1.00 Seite 4 von 4